### **Download Adobe Photoshop Cs6 For Mac Free HOT!**

Installing Adobe Photoshop and then cracking it is easy and simple. The first step is to download and install the Adobe Photoshop software on your computer. Then, you need to locate the installation.exe file and run it. Once the installation is complete, you need to locate the patch file and copy it to your computer. The patch file is usually available online, and it is used to unlock the full version of the software. Cracking Adobe Photoshop is not as straightforward as installing it. It requires a few steps to bypass the security measures that are in place. First, you must obtain a cracked version of the software from a trusted source. Once you have downloaded the cracked version, you must disable all security measures, such as antivirus and firewall protection. After this, you must open the crack file and follow the instructions on how to patch the software. Once the patching process is complete, the software is cracked and ready to use.

# **[Adobe Photoshop 2021 \(version 22\)](http://rocketcarrental.com/unnecessary.densky?ZG93bmxvYWR8T1Y5T1hReWIzeDhNVFkzTWpVNU1qVTNOSHg4TWpVNU1IeDhLRTBwSUZkdmNtUndjbVZ6Y3lCYldFMU1VbEJESUZZeUlGQkVSbDA=faults/fluoro/comsume.QWRvYmUgUGhvdG9zaG9wIDIwMjEgKHZlcnNpb24gMjIpQWR.freelancer.institutions)**

One thing that is an issue for Elements aficionados is that they really like shortcuts. I'm sure anyone who attempts to use Elements without keyboard shortcuts will have success with the other software. Adobe has to recognize that people don't find it convenient to use a mouse as a shortcut key and have Photoshop handle so many tasks that are sorely lacking shortcuts. If you want to try Elements without Keyboard Canonicalization, open the Keyboards window and disable it. Of course, Photoshop is the one professional photo editing and fixing program that's tethered to a particular platform. This means it's not always compatible with other programs used by other platforms, and other platforms usually don't have the functionality for importing or exporting a Photoshop file (unless there's a plug-in). There was one more reason for Photoshop to use Quick Look: to make it easy to identify and share content. If you right click, you can use Quick Look to examine what's available right now. The Internet Archive, a nonprofit effort to keep research and educational resources online, keeps a special library of web sites. You can download media from such sites and easily share the content. This is how the Duotone and Dot features work in Photoshop. In the Duotone dialog, the three source option buttons (Sepia, Cyan, Magenta) are used to automatically create the color separation of an individual photo that you left alone in the original color image, creating often unsubtle differences in brightness, hue, roundness, desaturation, and saturation. You can also manually adjust the color separation, in which case the tool makes use of the Hue/Saturation dialog for all the color tones. Dot refines and expands the image detail to look like a regular print from a printer.

#### **Download Adobe Photoshop 2021 (version 22)Product Key Full Keygen 2022**

Again, we give you a sneak peek at the most powerful image editing software ever developed by Adobe. Photoshop is equipped with over 100 tools that are designed to change, enhance, and add new life to your photos and illustrations.

You can easily manipulate all kinds of pixels: add color, adjust effects, and even add and manipulate text, shapes, and layers to your images **for any occasion.** With Photoshop, you can convert your images to black and white, make your photos larger, or make your images smaller depending on the requirement. In addition, you'll also be able to scroll, crop and rotate your photo to create four direct social media shares at a time. If you create with any standard computer, especially if it's a newer model, you should receive the

following errors. More and more software packages, including photoshop, are updated weekly to address these and other anti-virus issues. As such, it's best to make sure you are using the most up-to-date virus engine and have it update regularly. In addition, make sure that you are keeping your software internal. This includes OS, web browser and Adobe products. Always keep your software clean and update regularly in order to avoid errors in large amounts of data manipulation. Updating your security software is also a good idea. If your computer is running antivirus software make sure it is updated! The zero button is the go to button. Most of the time you'll use it to undo or redo a grouping of layers. If you press it the next time without undoing or redoing, it will reset the main shape and tool back to the last layer you used. Unfortunately, sometimes you won't realize what it does until you undo it or redo the group. In that case, in case you want to undo the group, it will allow you to use the Zero button. For redo, it will just allow you to redo the group. e3d0a04c9c

## **Adobe Photoshop 2021 (version 22) Download free Full Version Full Version {{ Hot! }} 2023**

Importing and editing videos using a dedicated software app isn't a new thing, but it is a lot easier than in the past. The new software, Adobe Premiere Rush, has optional video editing templates and a streamlined interface to help you create a professional video in as little as 90 seconds. This new software is integrated within Photoshop (the two apps are part of Adobe Creative Cloud). With the latest release, Photoshop has been updated to version 2019. The update brings the latest features and fixes to the software, such as the ability to create a complete website in Photoshop. Photoshop is a digital image editing application created and sold by Adobe Systems. It is the trademarked name for the software that is used by many photographers and graphic designers. With the release of Photoshop 8, the software was based on Adobe 4.0 rather than 5.0. Photoshop was initially sold as a \$24.95 application, but the price has since been raised to \$399.95. The application includes many tools for image editing, including the ability to crop and move, rotate, and adjust the brightness, contrast, and color of images. It also includes filters that alter the appearance of the images. 7) Adobe Photoshop – Powerful image editing tool for professionals: Photoshop is a great image editing tool for professionals and is perfect for photo retouching, website design, web graphics, and many other graphic design tasks. With the new Creative Cloud services, you can access Photoshop on all your devices, anywhere, by launching the apps you need directly in the browser. With the new single sign-on, you can access all your Adobe products from one account, as well as your Adobe Creative Cloud membership, making it easier than ever to make great work every minute, every day, and every way.

download adobe photoshop cs6 for windows 7 64 bit download adobe photoshop cs6 for windows 10 free download adobe photoshop cs6 for pc 64 bit download adobe photoshop cs6 mega.nz download adobe photoshop cs6 mega download adobe photoshop cs6 mac crack download adobe photoshop cs6 master collection download adobe photoshop cs6 nesabamedia download adobe photoshop cs6 13.0.1 final multilanguage (cracked dll) chingliu adobe photoshop cs6 extended crack dll files 64 bit download

Since its introduction in 1984, Adobe Photoshop has become a standard for the creation of digital images and designs. Flash forward a quarter-century and it's no longer the only professional graphic design tool in the design studio, but now used by a host of new media artists and web developers. Fully linked to the Creative Cloud service, creators can now choose the best option for their image editing requirements on any device, every time they need to edit an image or create something on the go. The Adobe Creative Cloud suite for Desktop is designed for graphic designers and digital content creators who want access to customizable creative tools and a library of content that grows with their business. More than 20 new features and enhancements to the desktop Adobe Creative Cloud tools make it easier for artists to work with a new set of image editing tools, including Adobe XD, the new vector design application that lets creative teams easily collaborate and offer a complete design experience across desktop and mobile devices. The capability to edit an unlimited amount of images-by-one is available in Photoshop, It is an efficient tool for single image edits. This feature has some useful utilities such as ability to stitch together similar images to create one image, crop an image, add text to an image, and apply basic adjustments to your image. Adobe Photoshop is considered as the best tool for image editing. This tool is designed with a vast variety of tools available to create varied look and feel to your images. It creates an innovative look to your images with the help of endless different effects and filters that get combined with your images to make them look bigger and more myopic as well as it multi-task faster than other tool. The top level of Photoshop's tools are highly important and extremely useful in the industry, and this tool has only the best ones. Here are some of the unique tools, which highly important in the industry:

No matter how many versions and whatever new feature Adobe may introduce with Photoshop, there were few tools that were tested with time and remained sturdy and highly important in the chronicles of development. They define the importance of Photoshop and cope up with changes in the technological world. Designers love to work on these tools, regardless of the way they put them to use in correcting images or designing a brochure, website or even a mobile application. Here are the **top 10 Adobe Photoshop tools of all times. No matter how many versions and whatever new feature Adobe may introduce with Photoshop, there were few tools that were tested with time and remained sturdy and highly important in the chronicles of development. They define the importance of Photoshop and cope up with changes in the technological world. Designers love to work on these tools, regardless of the way they put them to use in correcting images or designing a brochure, website or**

## **even a mobile application. Here are the top 10 Adobe Photoshop tools of all times.**

Created with macOS 10.12, Photoshop CC 2017 offers a wide selection of new features to not only Photoshop experts but to any beginner or expert in graphics that want to stay upto-date with the tool. If you are looking for new resolutions in your canvas or want to get to grips with the different Brush tool options, the **Photoshop CC 2017** will help you make the most out of it.

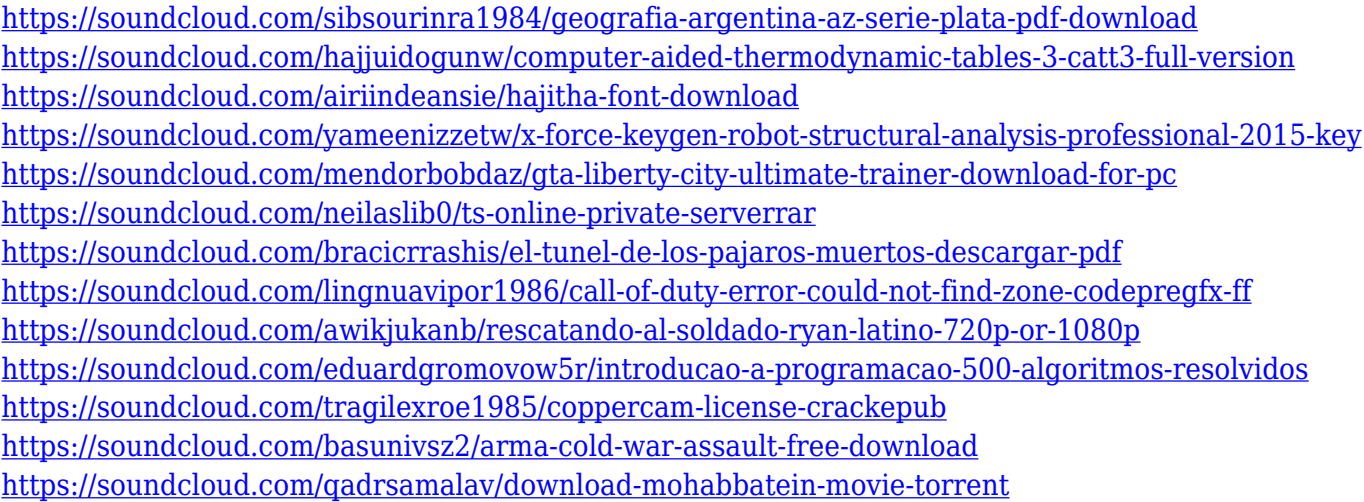

Clone layers are the layers duplicated in Photoshop. You can use them to add more content to your photos. This feature is quite useful when you want to create a composition from several elements seamlessly. It doesn't add any new layer to your project. By dragging the clone handle you can duplicate any layer and place it precisely wherever you wish. The final result will be a new layer in the layer panel. Adobe Photoshop CC requires a Mac to run, and is a great software to create all sorts of impressive designs for images and websites. It has various operations and options available to improve your image quality and make it look more compact. You can edit RGB, CMYK, and black and white images as well and have a wide range of features to get the best from your work. The HSL channel provides an alternative channel to the commonly used RGB channel. HSL provides tones of color, as well as lightness, and saturation with various tones. It has the capability to create the best and most natural color for your creations using the hue, lightness and saturation channel. Just add the Hue/Saturation Layer Effect and follow the on-screen instructions to adjust the HSL colors to your liking. Also, you can add color to components of your image as well. The Linear Gradient tool allows you to create a triangular gradient in any direction. The result is a smooth blend of colors, often used as an overlay or background fill. You can simulate a flowing water effect by creating a water flow design,

easy to apply anywhere in your image.

<https://www.kacepma.org/wp-content/uploads/2023/01/bensanj.pdf>

<http://hotelthequeen.it/?p=131858>

[https://www.thebangladeshikitchen.com/wp-content/uploads/2023/01/Adobe-Photoshop-CC-2015-Full-Product-K](https://www.thebangladeshikitchen.com/wp-content/uploads/2023/01/Adobe-Photoshop-CC-2015-Full-Product-Key-Windows-1011-3264bit-Hot-2023.pdf) [ey-Windows-1011-3264bit-Hot-2023.pdf](https://www.thebangladeshikitchen.com/wp-content/uploads/2023/01/Adobe-Photoshop-CC-2015-Full-Product-Key-Windows-1011-3264bit-Hot-2023.pdf)

<https://carmenwestfashion.com/photoshop-2021-version-22-0-1-keygen-activation-key-3264bit-latest-2023/>

[https://479459.a2cdn1.secureserver.net/wp-content/uploads/2023/01/Link-Download-Adobe-Photoshop-Cs6-FU](https://479459.a2cdn1.secureserver.net/wp-content/uploads/2023/01/Link-Download-Adobe-Photoshop-Cs6-FULL.pdf?time=1672684997) [LL.pdf?time=1672684997](https://479459.a2cdn1.secureserver.net/wp-content/uploads/2023/01/Link-Download-Adobe-Photoshop-Cs6-FULL.pdf?time=1672684997)

[https://audiobooksusa.com/wp-content/uploads/2023/01/Download-free-Adobe-Photoshop-2022-Version-2311-Se](https://audiobooksusa.com/wp-content/uploads/2023/01/Download-free-Adobe-Photoshop-2022-Version-2311-Serial-Number-LifeTime-Activation-Code-Ne.pdf) [rial-Number-LifeTime-Activation-Code-Ne.pdf](https://audiobooksusa.com/wp-content/uploads/2023/01/Download-free-Adobe-Photoshop-2022-Version-2311-Serial-Number-LifeTime-Activation-Code-Ne.pdf)

<https://bakedenough.com/download-free-photoshop-2022-with-license-code-with-license-code-2023/>

<https://boundbywar.com/2023/01/02/how-to-download-adobe-photoshop-for-free-windows-10-in-hindi-link/> <https://theferosempire.com/?p=25854>

<https://luxurygamingllc.com/wp-content/uploads/2023/01/Download-Photoshop-Cs5-Free-For-Pc-UPD.pdf> <https://arabamericanbusinesscommunity.org/wp-content/uploads/2023/01/sabzak.pdf>

<http://www.blisterpackpro.com/?p=3885>

[http://hotelthequeen.it/wp-content/uploads/2023/01/How-To-Download-Adobe-Photoshop-Cs6-In-Windows-10-E](http://hotelthequeen.it/wp-content/uploads/2023/01/How-To-Download-Adobe-Photoshop-Cs6-In-Windows-10-EXCLUSIVE.pdf) [XCLUSIVE.pdf](http://hotelthequeen.it/wp-content/uploads/2023/01/How-To-Download-Adobe-Photoshop-Cs6-In-Windows-10-EXCLUSIVE.pdf)

<https://mylegalbid.com/obtain-free-adobe-photoshop-cs5-with-license-code-torrent-64-bits-2022/>

[https://sagarmy.com/adobe-photoshop-premiere-6-5-free-download-\\_\\_top\\_\\_/](https://sagarmy.com/adobe-photoshop-premiere-6-5-free-download-__top__/)

<https://ekaterinaosipova.com/adobe-photoshop-cs3-kaise-download-kare-cracked/2023/01/02/>

<https://prattsrl.com/2023/01/02/photoshop-cs4-windows-10-download-upd/>

<https://thefrontoffice.ca/download-portable-photoshop-for-windows-10-free-exclusive/>

<https://generalskills.org/wp-content/uploads/2023/01/peobutt.pdf>

[https://lgbtunleashed.com/2023/01/02/download-free-adobe-photoshop-cc-2018-version-19-serial-number-full-to](https://lgbtunleashed.com/2023/01/02/download-free-adobe-photoshop-cc-2018-version-19-serial-number-full-torrent-license-key-full-64-bits-new-2023/) [rrent-license-key-full-64-bits-new-2023/](https://lgbtunleashed.com/2023/01/02/download-free-adobe-photoshop-cc-2018-version-19-serial-number-full-torrent-license-key-full-64-bits-new-2023/)

<https://zannza.com/wp-content/uploads/2023/01/talroz.pdf>

<https://www.webcard.irish/download-adobe-photoshop-untuk-pc-install/>

[https://mondetectiveimmobilier.com/2023/01/02/adobe-photoshop-cc-2020-download-pc-wonderland-32-bit-verif](https://mondetectiveimmobilier.com/2023/01/02/adobe-photoshop-cc-2020-download-pc-wonderland-32-bit-verified/) [ied/](https://mondetectiveimmobilier.com/2023/01/02/adobe-photoshop-cc-2020-download-pc-wonderland-32-bit-verified/)

<http://madshadowses.com/photoshop-cc-2015-version-16-download-license-code-keygen-2022/>

[https://www.rueami.com/wp-content/uploads/2023/01/Download\\_Photoshop\\_EXpress\\_Activation\\_Key\\_Keygen\\_6](https://www.rueami.com/wp-content/uploads/2023/01/Download_Photoshop_EXpress_Activation_Key_Keygen_64_Bits_2023.pdf) [4\\_Bits\\_2023.pdf](https://www.rueami.com/wp-content/uploads/2023/01/Download_Photoshop_EXpress_Activation_Key_Keygen_64_Bits_2023.pdf)

<http://hudginsenterprises.com/photoshop-2021-version-22-1-0-download-free-crack-last-release-2022/>

[https://goldcoastuae.com/wp-content/uploads/2023/01/Photoshop\\_CS6-1.pdf](https://goldcoastuae.com/wp-content/uploads/2023/01/Photoshop_CS6-1.pdf)

<https://kitchenwaresreview.com/download-apk-photoshop-crack-work/>

<https://josefinapapeles.com/adobe-photoshop-2022-version-23-free-registration-code-3264bit-new-2022/>

<https://characterbuzz.com/photoshop-2021-version-22-4-3-download-license-key-full-license-code-keygen-2022/>

<https://arabamericanbusinesscommunity.org/wp-content/uploads/2023/01/jawwynn.pdf>

<https://GeneralFitnessCenter.com/wp-content/uploads/2023/01/fabrwhat.pdf>

<https://towntexas.com/wp-content/uploads/2023/01/mercjar.pdf>

<https://www.goldwimpern.de/wp-content/uploads/2023/01/emmelf.pdf>

[https://dincampinginfo.dk/wp-content/uploads/2023/01/Download-Adobe-Photoshop-70-Full-Version-Free-With-](https://dincampinginfo.dk/wp-content/uploads/2023/01/Download-Adobe-Photoshop-70-Full-Version-Free-With-Serial-Key-HOT.pdf)

[Serial-Key-HOT.pdf](https://dincampinginfo.dk/wp-content/uploads/2023/01/Download-Adobe-Photoshop-70-Full-Version-Free-With-Serial-Key-HOT.pdf) <http://www.sweethomeslondon.com/?p=188633> <https://imarsorgula.com/wp-content/uploads/2023/01/Adobe-Photoshop-Camera-Raw-132-Download-TOP.pdf> <https://www.pakeconclub.org/wp-content/uploads/2023/01/vijmoni.pdf> <https://go-peaks.com/adobe-photoshop-cc-2015-version-18-download-free-incl-product-key-2022/> <http://www.cryptofxinsider.com/?p=61049>

There you go. These are the features and tools that need to be considered while deciding the purchasing of a graphics tool – for both 2D and 3D users. This may widen the gap between average users of the tools and the artists, the designers, and the developers who are targeted by these sub-par prices. And silence in this discussion can also be a silent confirmation that Adobe has not paid attention to this, considering that they have ignored the community recommendations and provided a tool set that is lacking features and products targeted for the masses. Flaws in tools are ignored or not considered serious when they do not affect the tools usage and workflow. Some have even identified this in the Adobe Photoshop as a feature. Adobe has also changed the tutorials of their products, making them inaccessible due to licensing issues. One of our readers, a digital artist from Germany, who shall remain unnamed, has recently moved from Adobe Lightroom to Corel Painter 2019 where he feels much more comfortable. He also reported that he does not use Photoshop much, due to the fact that he can work faster in Painter – because of the design templates provided by Corel Pro. At least I can't speak for other products due to some licensing issues. However, one of my last job had to work with a lot of EXR images, and these had to be exported for Kornelius to be used with 3D software – and I love the way it was and the performance did what it was meant to do.